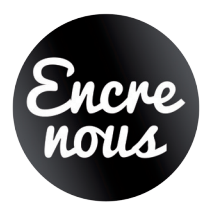

# **PREPARATION DE VOS FICHIERS PRINT Couleurs - Polices - Vectorisation - CMJN - BAT - Résolution - Fonds perdus - Format**

Mise à jour le 01/08/2013.

# A - Fichiers acceptés

Nous traitons un grand nombre de formats de fichier (.pdf, .jpg, .png, .tiff, .psd, .ai, .jndd, .eps). Nous vous conseillons néanmoins les fichiers avec l'extension .PDF (en haute définition, qualité prépresse). Les fichiers .doc ne sont acceptés que pour la fourniture de textes pour un livre ou une brochure.

Notre service prépresse va effectuer un contrôle de vos fichiers avant impression et reviendra vers vous s'ils ne respectent pas nos contraintes techniques. Dans ce cas, nous pouvons effectuer des modifications. Cette éventuelle intervention fera l'objet d'un devis additionnel. Alors, le délai de livraison sera susceptible d'évoluer en fonction de la date de validation définitive des fichiers.

- Fichiers au format PDF créés avec Adobe Acrobat Distiller.
- Sauvegarder toujours le PDF dans la Version PDF 1.4 et compatible avec Acrobat 5.0.
- Ni calques, ni transparents.
- Seuls les éléments «imprimables» sont acceptés ; ne pas ajouter de commentaires, de champs de formulaires, de liens ou de vidéos.
- Ne pas envoyer de PDF CorelDRAW.
- Ne pas sécuriser les fichiers PDF avec des mots de passe.
- Taux d'agrandissement : ne pas dépasser 130%. Plus une image est agrandie, plus la qualité diminue.

# B - BAT numérique

Avant tout tirage nous vous proposons un « bon à tirer » sous forme numérique PDF, un contrôle représentatif du résultat final.

Ce BAT vous permet de vérifier la mise en page, les couleurs, le texte ...Mieux que quiconque vous connaissez votre document : vous seul en êtes l'auteur. Suite à cette vérification, vous validez le BAT et apposez votre signature, la date et la mention BAT pour signaler que vous donnez votre accord pour lancer le document tel qu'il vous est présenté.

Le mode colorimétrique de l'écran RVB (Rouge Vert Bleu) est différent de celui imprimé CMJN (Cyan Magenta Jaune Noir). Pour le BAT numérique, il sera donc normal que vous ayez des écarts de couleur entre votre écran et l'impression finale sur papier .

## C - Taille des fichiers

- Fichiers à l'échelle 1/1 soit au format fini et ce jusqu'au format 60 x 80 cm.
- Au délà de ce format, pour la réalisation de vos affiches et PLV, vous devrez effectuer un fichier à l'échelle 1/2, 1/3, 1/4, 1/5, 1/8 ou 1/10 en fonction du format final de votre affiche ou
- PLV. Dans ce cas là, nous effectuons l'agrandissement de votre document. La résolution à appliquer sera de 450 dpi et non 300.

## D - Polices

- Incorporation et vectorisation des polices. Pas de polices de caractères « True type » des PC. Utiliser seulement des polices de caractère de type « Postscript ».

#### E - Couleurs et spécificités du noir

- Mode colorimétrique CMJN. Pas de RVB. Pas de couleur pantone.
- Vérification de toute surimpression du blanc
- Toutes les images et tous les profils de couleurs doivent être vectorisés.
- Le taux d'encrage ne doit pas dépasser 300% maximum (idéalement 240%)
- Utiliser le profil iSO coated v2 300%

#### Comment traiter la couleur noire, en offset et en numérique?

- Le noir est une couleur importante. La qualité visuelle de votre document dépendra de la qualité de votre noir.
- Pour l'offset, optez pour un noir 100% soutenu de 40% de cyan soit C : 40% M : 0% J : 0% N : 100%
- Pour le numérique optez pour un noir 100% soutenu de 30% de CMJ soit C : 30% M : 30% -J : 30% N : 100%

A savoir : pour l'offset et même pour le numérique, les textes fins en noir doivent toujours être à 100% sans soutien d'autres couleurs.

## Sans fourniture d'épreuves couleur, nous roulons selon nos réglages habituels des densités chromatiques de la machine d'impression. (Voir nos CGV.). Le résultat chromatique ne pourra pas nous être reproché.

F - La mise en page - Repères d'impression, marge interne, fonds perdus, résolution, imposition

# Fonds perdus 5 mm

Si vous souhaitez un document avec un fond de couleur ou une image, il faut prolonger la mise en page tout autour du document. Lorsqu'on massicote, on découpe ainsi dans cette matière supplémentaire ce qui évite l'apparition de filets blancs sur les bords . Nous imprimons avec un fond perdu de 5 mm. Pour un document A4 (21Ox297) il faudra donc nous fournir un fichier au format 220 x 307 mm .

# Marge interne 3 à 5 mm (marge de sécurité)

Pensez également à laisser au moins 3 mm de marge interne entre les bords du document final et vos zones de textes et de logo pour éviter qu'elles ne soient coupées au façonnage. Dans la zone des 3 mm de la marge interne, vous ne devez avoir aucun élément indispensable (juste votre fond de couleur ou rien dans le cas d'un fond blanc).

Attention, cette marge interne est augmentée à 5 mm dans le cas d'une impression d'un document piqué ou relié comportant plusieurs pages (brochures, livres). Sauf, la marge interne *côté reliure* sera augmentée à 8 mm dans le cas d'ouvrages piqués ou à 12 mm pour les ouvrages reliés.

### Résolution 300dpi

La résolution d'une image pour une qualité optimale lors de l'impression doit être de 300dpi (pixel pas pouce).

Pour les images au trait, 1200 dpi.

Sauf le cas d'affiches ou PLV supérieures au format 60 x 80 cm, la résolution sera alors de 450dpi avec un fichier à agrandir par nos soins (mise à l'échelle).

#### Repères d'impression :

- Traits de coupe
- Repères de fond perdu
- Hirondelles
- Gammes de couleur
- Ne pas mettre de cadre autour de vos documents.
- Ces repères d'impressions sont à intégrer en épaisseur de 0,25pt en décalant de 5 mm.

#### Imposition :

N'imposez pas vos documents . Fournissez-nous les dans l'ordre de lecture, page par page. Nous avons des logiciels adaptés pour toutes les impositions. Sauf dans le cas d'un 4 pages, d'une couverture, de dépliants avec plusieurs volets., vous montez alors le document comme s'il était déplié ou à plat.

Si le document final est plié, broché ou relié; la marge de sécurité est plus importante (soit 5mm) tout comme la marge côté reliure (8 mm pour une reliure piqué, 12 mm pour une reliure brochée). Intégrer l'épaisseur du dos pour les ouvrages reliés (Dos carré collé).

#### Photos :

Les mettre en mode CMJN et à 300dpi.

#### Illustrations et Logos :

Les mettre en mode CMJN. Vectoriser les textes. Les images au trait à 1200 dpi.

Les logos seront plus «propres» par Illustrator que par Photoshop.

# G - Les retirages

Pour tout retirage, si vous désirez avoir une homogénéité dans les couleurs, il vous est conseillé de nous fournir un exemplaire de l'impression précédente (s'il existe) .

## H - Le cas des impressions grand format

Pour vos affiches, bâches, PLV....d'un format supérieur à 60 x 80 cm...

Les documents seront à une échelle donnée soit 1/2, 1/3, 1/4, 1/5, 1/8 ou 1/10 en fonction du format final de votre affiche, bâche, PLV... Dans ce cas là, nous effectuons l'agrandissement de votre document. La résolution à appliquer sera de 450 dpi et non 300.

La mise en page devra intégrer dans un certain nombre de cas, un format visible à l'intérieur du format fini. La partie cachée ne devra comporter que votre fond blanc ou fond de couleur. Le support utilisé ainsi que la mise en page sera en fonction de paramètres définis par votre société d'affichage ou par votre utilisation propre.

Nous nous tenons à votre disposition afin de déterminer ensemble les paramètres techniques nécessaires à la bonne réalisation de votre projet.

## I - Les mentions légales

Les documents destinés à une diffusion publique doivent obligatoirement inclure les mentions légales. (Voir notre dossier «Les mentions obligatoires»).

## J - Chez ENCRE NOUS, un «plus» : La création graphique

Si vous n'avez pas de maquette pour vos impressions, pas de logo;

ENCRE NOUS peut vous proposer la création de vos fichiers par son pôle «Création graphique». Ce service est soumis à un devis additionnel pour acceptation.